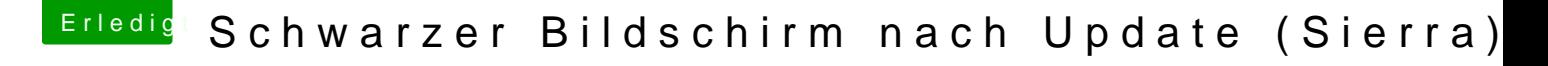

Beitrag von NIK123456 vom 26. Juli 2018, 17:31

Danke für die schnelle Antwort.

Ja, habe ich auch gemacht als ich die kexte erneuert hab. ist jetzt auf 4617